## Klausur zur HM3 (vertieft) für LRT und MaWi

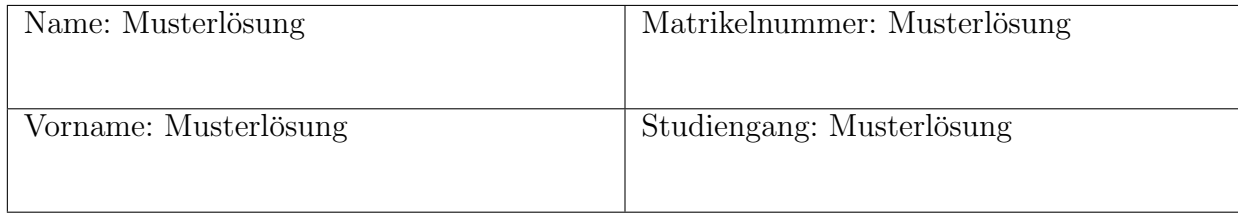

Es gelten die üblichen Klausurbedingungen. Bitte beachten Sie folgende **Hinweise:** 

- Bearbeitungszeit: 120 Minuten.
- Erlaubte Hilfsmittel: 10 Seiten DIN A4, eigenhandgeschrieben.
- Mobiltelefone und ähnliche Geräte müssen während der gesamten Klausur komplett ausgeschaltet bleiben und so verstaut sein, dass sie nicht sichtbar sind.
- Bearbeitungen mit Bleistift oder Rotstift sind nicht zulässig.
- Nutzen Sie die Kästen für Ihre Lösungen. Sofern nicht anders angegeben, ist nur das Endergebnis einzutragen. Andernfalls sind Ergebnis und Rechenweg gefragt. Nebenrechnungen machen Sie auf Schmierpapier, das Sie nicht abgeben.
- Als "optional" ausgewiesene Aufgaben können bearbeitet werden, um Bonuspunkte zu sammeln.
- Neben den Ergebnissen aus der Vorlesung und den Übungen können Sie folgende Ableitungen, Stammfunktionen und Funktionswerte ohne Herleitung verwenden. Alle anderen Ableitungen und Stammfunktionen müssen begründet werden.

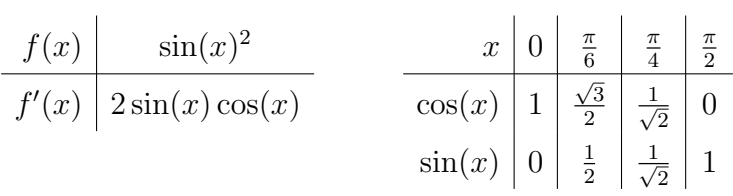

VIEL ERFOLG!

Aufgabe 1 (Lineare Differentialgleichungen — 4 Punkte)

Das charakteristische Polynom p der homogenen, linearen Differentialgleichung

$$
y^{(4)} + y^{(3)} - y'' + y' - 2y = 0
$$
 (L)

besitzt die Nullstellen 1 und −2.

1. Wie lauten die beiden verbleibenden Nullstellen  $\lambda_1$ ,  $\lambda_2$  von  $p$ ?

$$
\lambda_1 = \boxed{\mathbf{i}}, \lambda_2 = \boxed{-\mathbf{i}}.
$$

Zusätzliche Erläuterungen. Das charakteristische Polynom ist  $p(t) = t^4 + t^3 - t^2 + t - 2$ . Wenn 1 und −2 Nullstellen sind, wird  $p$  von  $(t-1)(t+2) = t^2 + t - 2$  geteilt. Polynomdivision:

$$
\begin{array}{rcl}\n(t^4 & + & t^3 & - & t^2 & + & t & - & 2) \\
\hline\n t^4 & + & t^3 & - & 2t^2 & \\
\hline\n t^2 & + & t & - & 2 & \\
\hline\n t^2 & + & t & - & 2 & \\
\hline\n & & & 0 & \\
\end{array}
$$

Also gilt  $p(t) = (t-1)(t+2)(t^2+1) = (t-1)(t+2)(t+i)(t-i)$ .

2. Geben Sie eine Basis für den Raum aller reellwertigen Lösungen von (L) an:

$$
e^x, e^{-2x}, \cos x, \sin x
$$

Zusätzliche Erläuterungen. Eine Basis aus komplexwertigen Lösungen besteht aus den Funktionen  $e^x$ ,  $e^{-2x}$ ,  $e^{ix}$ ,  $e^{-ix}$ . Eine reelle Lösung erhält man, indem man von einer der beiden Funktionen  $e^{ix}$  oder  $e^{-ix}$  den Real– und Imaginärteil betrachtet. Wegen  $e^{ix} = cos(x) + i sin(x)$  kommt man dann auf die Basis der reellen Lösungen  $e^x$ ,  $e^{-2x}$ ,  $\cos x$ ,  $\sin x$ .

Aufgabe 2 (Fourier–Transformation (Optional) — 2 Bonuspunkte)

Bestimmen Sie die Fourier–Transformierte  $\hat{f} = \mathscr{F}(f)$  der Funktion  $f(x) = \mathbf{I}_{[0,\infty)}(x) \cdot e^{-2x} \sinh(x), x \in \mathbb{R}$ .

$$
\hat{f}(\xi) = \frac{1}{\sqrt{2\pi}} \cdot \frac{-\xi^2 - 4i\xi + 3}{\xi^2 + 10\xi^2 + 9} = \frac{1}{2\sqrt{2\pi}} \cdot \left(\frac{1}{i\xi + 1} - \frac{1}{i\xi + 3}\right).
$$
  
\nZusätzliche Erläuterungen. Per Definition ist  
\n
$$
\hat{f}(\xi) = \frac{1}{\sqrt{2\pi}} \int_{-\infty}^{\infty} e^{-i\xi x} \mathbf{I}_{[0,\infty]}(x) \cdot e^{-2x} \sinh(x) dx
$$
\n
$$
= \frac{1}{\sqrt{2\pi}} \int_{0}^{\infty} e^{-i\xi x} e^{-2x} \sinh(x) dx
$$
\nund es gilt  
\n
$$
\int_{0}^{\infty} e^{-i\xi x} e^{-2x} \sinh(x) dx = \int_{0}^{\infty} e^{-i\xi x} e^{-2x} \frac{e^x - e^{-x}}{2} dx
$$
\n
$$
= \frac{1}{2} \int_{0}^{\infty} \left(e^{-(\xi + 1)x} - e^{-(\xi + 3)x}\right) dx
$$
\n
$$
= \frac{1}{2} \left[\frac{1}{-(\xi + 1)} e^{-(\xi + 1)x} - \frac{1}{-(\xi + 3)} e^{-(\xi + 3)x}\right]_{x=0}^{\infty}
$$
\n
$$
= \frac{1}{2} \left(\frac{1}{\xi\xi + 1} - \frac{1}{\xi\xi + 3}\right)
$$
\n
$$
= \frac{1}{2} \cdot \frac{(1 - i\xi)(\xi^2 + 9) - (3 - i\xi)(\xi^2 + 1)}{(\xi^2 + 1)(\xi^2 + 9)(\xi^2 + 9)}
$$
\n
$$
= \frac{-\xi^2 - 4i\xi + 3}{\xi^4 + 10\xi^2 + 9}.
$$
 Also:  
\n
$$
\hat{f}(\xi) = \frac{1}{2\sqrt{2\pi}} \cdot \left(\frac{1}{i\xi + 1} - \frac{1}{i\xi + 3}\right) = \frac{1}{\sqrt{2\pi}} \cdot \frac{-\xi^2 - 4i\xi + 3}{\xi^4 + 10\xi^2 + 9}.
$$

Aufgabe 3 (Integration in der Ebene  $(Optional)$  — 8 Bonuspunkte) Es seien  $f, g: \mathbb{R} \to \mathbb{R}$  mit  $f(x) = x^2 - 1$  und  $g(x) = -x^2 + 2x$ .

1. Skizzieren Sie  $f$  und  $g$  in einem gemeinsamen Koordinatensystem:

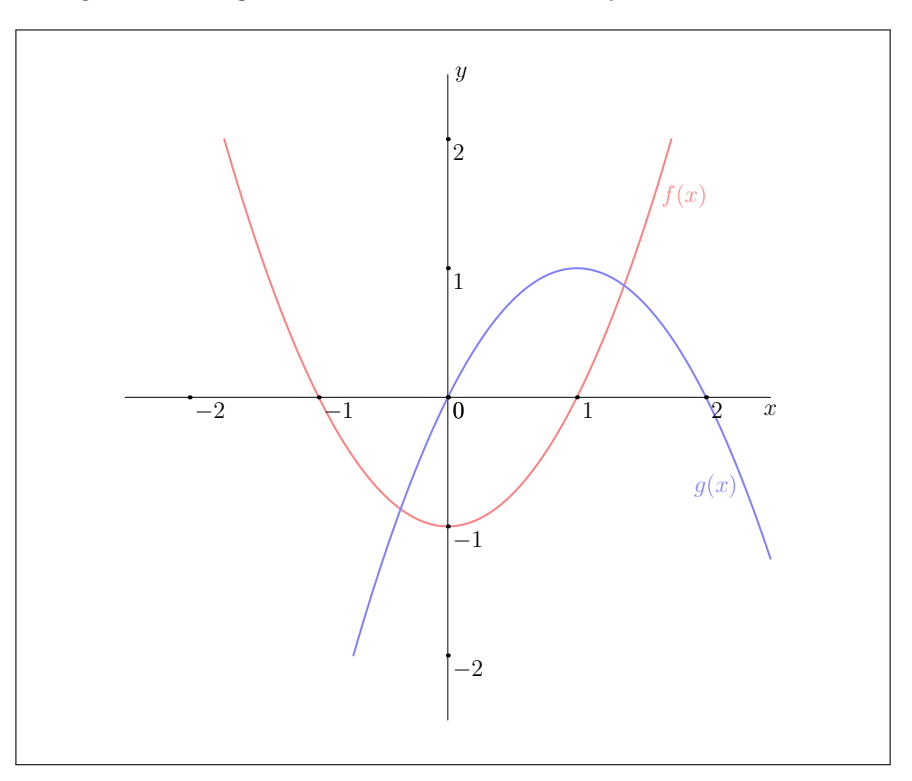

Sei $A \subseteq \mathbb{R}^2$  die durch die Graphen von  $f$  und $g$ beschränkte Fläche.

2. Stellen Sie A als Normalbereich in y–Richtung dar:

$$
A = \left\{ (x, y)^{\mathsf{T}} \in \mathbb{R}^2 \middle| \begin{array}{|l|l|}\n\hline\n\frac{1}{2} - \frac{\sqrt{3}}{2} & \leq x \leq \boxed{\frac{1}{2} + \frac{\sqrt{3}}{2}} \\
x^2 - 1 & \leq y \leq \boxed{-x^2 + 2x}\n\end{array} \right\}.
$$

Zusätzliche Erläuterungen. Die Menge  $A$  als Normalbereich in  $y$ –Richtung darstellen, bedeutet: Die y–Komponente von  $\binom{x}{y} \in A$  als Funktion der x–Komponente auszudrücken. Der Skizze entnimmt man, dass

$$
A = \left\{ (x, y)^{\mathsf{T}} \in \mathbb{R}^2 \middle| \begin{array}{rcl} x_1 & \leq & x & \leq & x_2 \\ x^2 - 1 & \leq & y & \leq & -x^2 + 2x \end{array} \right\}.
$$

für die Schnittpunkte $x_1,\,x_2$ von $f$ und $g$ gilt, wobei $x_1 < x_2.$  Es gilt

$$
f(x) = g(x) \Longleftrightarrow x^2 - 1 = -x^2 + 2x \Longleftrightarrow -2x^2 + 2x + 1 = 0.
$$

Die Lösungen dieser quadratischen Gleichung sind

$$
x_{1,2} = \frac{-2 \pm \sqrt{4+8}}{-4} = -\frac{1}{2} \pm \frac{\sqrt{3}}{2},
$$

also  $x_1 = \frac{1}{2}$  –  $\sqrt{3}$  $\frac{\sqrt{3}}{2}$  und  $x_2 = \frac{1}{2} + \frac{\sqrt{3}}{2}$  $\frac{\sqrt{3}}{2}$ .

3. Berechnen Sie vol $_2(A)$ :

$$
\text{vol}_2(A) = \sqrt{3}.
$$
\nZusistable Erläuterungen, Per Definition:

\n
$$
\text{vol}_2(A) = \int_A 1 \, \text{d}(x, y)
$$
\n
$$
= \int_{\frac{1}{2} + \frac{\sqrt{3}}{2}}^{1 - \frac{\sqrt{3}}{2}} \int_{x^2 - 1}^{x^2 + 2x} 1 \, \text{d}y \, \text{d}x
$$
\n
$$
= \int_{\frac{1}{2} + \frac{\sqrt{3}}{2}}^{1 - \frac{\sqrt{3}}{2}} \left( -2x^2 + 2x + 1 \right) \, \text{d}x
$$
\n
$$
= \left[ -\frac{2}{3}x^3 + x^2 + x \right]_{x = \frac{1}{2} + \frac{\sqrt{3}}{2}}
$$
\n
$$
= -\frac{2}{3} \left( \frac{1}{2} + \frac{\sqrt{3}}{2} \right)^3 + \left( \frac{1}{2} + \frac{\sqrt{3}}{2} \right)^2 + \frac{1}{2} + \frac{\sqrt{3}}{2}
$$
\n
$$
+ \frac{2}{3} \left( \frac{1}{2} - \frac{\sqrt{3}}{2} \right)^3 - \left( \frac{1}{2} - \frac{\sqrt{3}}{2} \right)^2 - \frac{1}{2} + \frac{\sqrt{3}}{2}
$$
\n
$$
= -\frac{2}{3} \left( \frac{5}{4} + \frac{3\sqrt{3}}{4} \right) + 1 + \frac{\sqrt{3}}{2} + \frac{1}{2} + \frac{\sqrt{3}}{2}
$$
\n
$$
+ \frac{2}{3} \left( \frac{5}{4} - \frac{3\sqrt{3}}{4} \right) - 1 + \frac{\sqrt{3}}{2} - \frac{1}{2} + \frac{\sqrt{3}}{2}
$$
\nNebercchnung:

\n
$$
\left( \frac{1}{2} - \frac{\sqrt{3}}{2} \right)^3 = \left( \frac{1}{2} - \frac{\sqrt{3}}{2} \right) \left( \frac{1}{2} - \frac{\sqrt{3}}{2} \right) = 1 - \frac{\sqrt{3}}{2},
$$
\n
$$
\left( \frac{1}{2} - \frac{\sqrt{3}}{2} \right)^3 = \left( 1 - \frac{\sqrt{3}}{2} \
$$

Aufgabe 4 (Integration im Raum — 15 Punkte) Der Rotationskörper  $\boldsymbol{K}$ sei definiert als

$$
K = \left\{ \left( \begin{matrix} x \\ y \\ z \end{matrix} \right) \in \mathbb{R}^3 \middle| 1 - z \le \sqrt{x^2 + y^2} \le -z^2 - z + 2 \right\}.
$$

1. Skizzieren Sie den Schnitt von K mit der Ebene  $\left\{\begin{pmatrix} \frac{x}{0} & 0 & 0 & 0 \\ 0 & x & 0 & 0 \\ 0 & x & 0 & 0 \\ 0 & x & 0 & 0 \\ 0 & x & 0 & 0 \\ 0 & x & 0 & 0 \\ 0 & x & 0 & 0 \\ 0 & x & 0 & 0 \\ 0 & x & 0 & 0 \\ 0 & x & 0 & 0 \\ 0 & x & 0 & 0 \\ 0 & x & 0 & 0 \\ 0 & x & 0 & 0 \\ 0 & x & 0 & 0 \\ 0$  $\Big) \in \mathbb{R}^3 \Big| x, z \in \mathbb{R} \Big\}.$ 

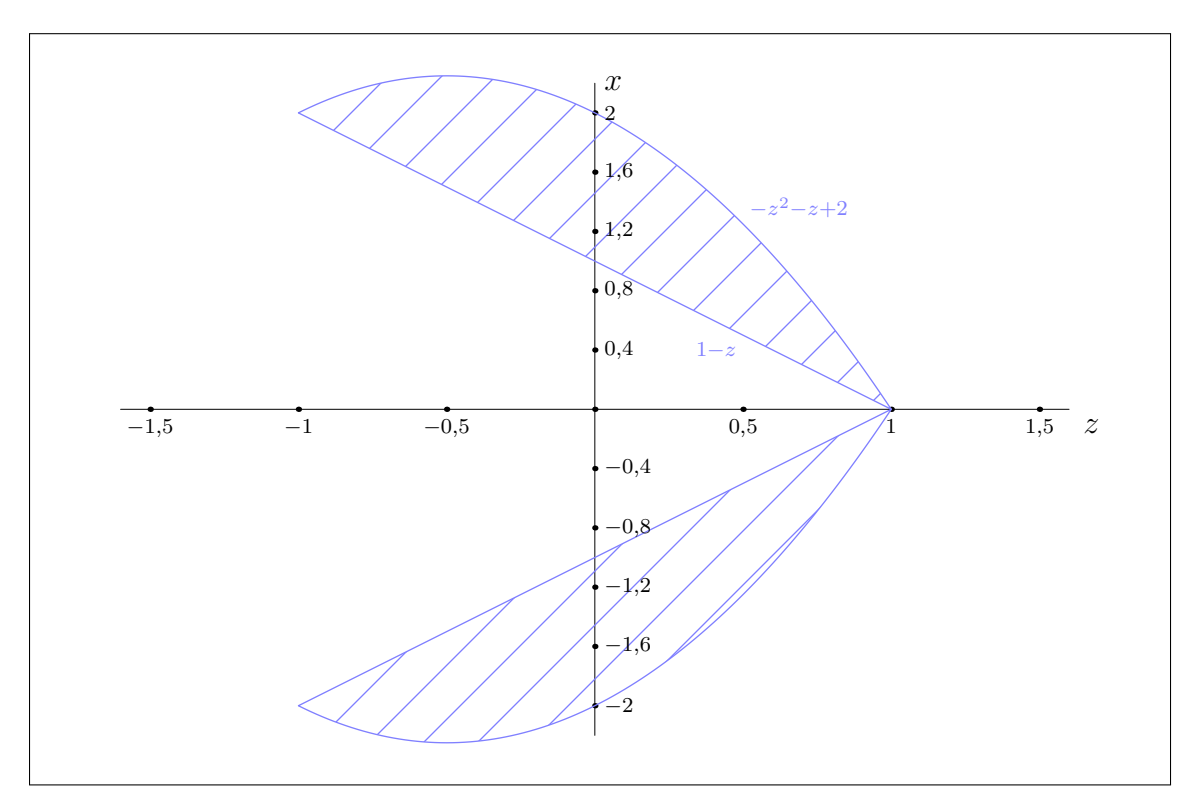

2. Parametrisieren Sie $K$ mittels Zylinderkoordinaten  $\Phi\colon D\to K,$   $\Phi\left(\frac{r}{z}\right)$  $=\begin{pmatrix} r \cos(\varphi) \\ r \sin(\varphi) \\ z \end{pmatrix}$  $\bigg)$ :

$$
D = \left\{ \begin{pmatrix} r \\ \frac{\varphi}{z} \end{pmatrix} \in \mathbb{R}^3 \middle| \varphi \in [0, 2\pi]; \begin{bmatrix} 1-z \\ -1 \end{bmatrix} \begin{bmatrix} z & z \end{bmatrix} \begin{bmatrix} -z^2 - z + 2 \\ 1 \end{bmatrix} \right\}.
$$

Zusätzliche Erläuterungen. Gesucht sind die Punkte  $(r, \varphi, z)^{\top} \in \mathbb{R}^2$  mit  $\Phi((r, \varphi, z)^{\top}) \in K$ . Ausgeschrieben:

$$
\Phi\begin{pmatrix} r \\ \varphi \\ z \end{pmatrix} \in K \Longleftrightarrow \begin{pmatrix} r\cos(\varphi) \\ r\sin(\varphi) \\ z \end{pmatrix} \in K
$$

$$
\Longleftrightarrow 1 - z \le r \le -z^2 - z + 2.
$$

Wegen  $r \geq 0$  ist der von den Graphen der Funktionen  $z \mapsto 1-z$  und  $z \mapsto -z^2-z+2$  beschränkte Bereich zu ermitteln. Dafür müssen die Schnittpunkte der Funktionen  $1 - z$  und  $-z^2 - z + 2$ berechnet werden. Es gilt

 $1-z=-z^2-z+2 \Longleftrightarrow z^2=1 \Longleftrightarrow z=\pm 1.$ 

3. Berechnen Sie das Volumen von K.

 $\text{vol}_3(K) = \frac{56}{15}\pi.$ Zusätzliche Erläuterungen. Es gilt  $\mathrm{vol}_3(K) = \int 1 \,\mathrm{d}(x,y,z)$ K = Z  $\int_D \left( \frac{\det J\Phi((r,\varphi,z)^{\mathsf{T}})}{\det J\Phi((r,\varphi,z)^{\mathsf{T}})} \right)$  $=$ r (Transformationssatz) =  $\int^{2\pi}$  $\boldsymbol{0}$  $\int_0^1$ −1  $\int_{0}^{-z^2-z+2}$  $1-z$  $r \, \mathrm{d}r \, \mathrm{d}z \, \mathrm{d}\varphi$  (Fubini)  $=\pi$  $\int_0^1$ −1  $(-z^2 - z + 2)^2 - (1 - z)^2 dz$  $=\pi$  $\int_0^1$ −1  $(z^2 + z - 2)^2 dz + \pi$  $\left[\frac{(1-z)^3}{2}\right]$ 3  $\overline{\ }^{1}$  $-1$  $=\pi$  $\int_0^1$ −1  $z^4 + 2z^3 - 4z^2 + (z - 2)^2 dz$  – 8 3  $\pi$ = − 8 3  $\pi + \pi$  $\sqrt{z^5}$  $\frac{1}{5}$  – 4 3  $z^3+\frac{(z-2)^3}{2}$ 3  $\overline{\ }^{1}$ −1 (z 3 ist ungerade Funktion) = − 8 3  $\pi + \pi$  $\sqrt{2}$  $\frac{1}{5}$ 8 3  $+\frac{-1+27}{2}$ 3  $\setminus$ = 56 15 π.

4. Durch  $\Psi((\varphi, z)^{\mathsf{T}}) = ((1-z)\cos(\varphi), (1-z)\sin(\varphi), z)^{\mathsf{T}}$  wird eine der Randflächen M von K parametrisiert. Berechnen Sie die Jacobi–Matrix  $J\Psi$  und das Kreuzprodukt  $\frac{\partial \Psi}{\partial \varphi} \times \frac{\partial \Psi}{\partial z}$ :

$$
J\Psi\left(\begin{matrix} \varphi \\ z \end{matrix}\right) = \begin{pmatrix} -(1-z)\sin(\varphi) & -\cos(\varphi) \\ (1-z)\cos(\varphi) & -\sin(\varphi) \\ 0 & 1 \end{pmatrix}, \quad \frac{\partial \Psi}{\partial \varphi} \times \frac{\partial \Psi}{\partial z} \left(\begin{matrix} \varphi \\ z \end{matrix}\right) = \begin{pmatrix} (1-z)\cos(\varphi) \\ (1-z)\sin(\varphi) \\ 1-z \end{pmatrix}.
$$

Im Nachfolgenden sei M durch den von K nach außen zeigenden Normalenvektor orientiert. Wir definieren außerdem das Vektorfeld W auf  $\mathbb{R}^3$  durch  $W((x, y, z)^{\mathsf{T}}) = (\sinh(z)y, x, z)^{\mathsf{T}}$ .

5. Die Divergenz div W von W ist konstant. Berechnen Sie diese und  $\int_M W \cdot dS$ :

$$
\operatorname{div} W\left(\begin{smallmatrix} x\\y\\z \end{smallmatrix}\right) = \begin{bmatrix} 1 \end{bmatrix}
$$

Zusätzliche Erläuterungen. Es gilt

$$
\operatorname{div} W = \frac{\partial W_1}{\partial x} + \frac{\partial W_2}{\partial y} + \frac{\partial W_3}{\partial z} = 1.
$$

 $\int_M W \cdot \mathrm{d}S = \frac{4}{3}$  $rac{4}{3}\pi$ 

Zusätzliche Erläuterungen. In vorherigem Aufgabenteil wurde der Normalenvektor  $\frac{\partial \Psi}{\partial \varphi} \times \frac{\partial \Psi}{\partial z}$  berechnet und dieser zeigt von K nach innen. Daher ist  $\Psi$  eine orientierungs- $\sqrt{}$ umkehrende Parametrisierung von  $M$ . Also gilt per Definition  $(M$  ist die Fläche mit  $x^2 + y^2 = 1 - z$ ,

$$
-\int_{M} W \cdot dS = \int_{0}^{2\pi} \int_{-1}^{1} \left\langle W(\Psi(\varphi))) \frac{\partial \Psi}{\partial \varphi} \times \frac{\partial \Psi}{\partial z} (\varphi) \right\rangle dz d\varphi
$$
  
\n
$$
= \int_{0}^{2\pi} \int_{-1}^{1} \left\langle \left( \frac{\sinh(z)(1-z)\sin(\varphi)}{(1-z)\cos(\varphi)} \right), \left( \frac{(1-z)\cos(\varphi)}{(1-z)\sin(\varphi)} \right) \right\rangle dz d\varphi
$$
  
\n
$$
= \int_{-1}^{1} (\sinh(z) + 1)(1-z)^{2} dz \cdot \int_{0}^{2\pi} \cos(\varphi) \sin(\varphi) d\varphi + 2\pi \int_{-1}^{1} z(1-z) dz
$$
  
\n
$$
= \int_{-1}^{1} (\sinh(z) + 1)(1-z)^{2} dz \cdot \left[ \frac{\sin(\varphi)^{2}}{2} \right]_{0}^{2\pi} - \frac{4}{3}\pi
$$
  
\n
$$
= -\frac{4}{3}\pi.
$$

6. Bezeichne N die verbleibende Randfläche von K. Wie M sei auch N durch den von K nach außen zeigenden Normalenvektor orientiert. Schließen Sie auf den Wert $\int_N W \cdot \mathrm{d} S$ 

$$
\int_N W \cdot \mathrm{d}S = \boxed{\frac{12}{5}\pi}.
$$

Zusätzliche Erläuterungen. Nach dem Satz von Gauß gilt:

$$
\int_{K} \operatorname{div} W\left(\frac{x}{z}\right) d(x, y, z) = \int_{M} W \cdot dS + \int_{N} W \cdot dS
$$

$$
= \frac{4}{3}\pi + \int_{N} W \cdot dS.
$$

Außerdem ist div  $W \equiv 1$ , also  $\int_K \text{div } W \, d(x, y, z) = \int_K 1 \, d(x, y, z) = \text{vol}_3(K) = \frac{56}{15}\pi$ . Damit

$$
\int_{N} W \cdot \mathrm{d}S = \frac{56}{15}\pi - \frac{4}{3}\pi = \frac{12}{5}\pi.
$$

Aufgabe 5 (Fourier–Reihen — 9 Punkte  $+1$  Bonuspunkt)

Es sei  $f: \mathbb{R} \to \mathbb{R}$  die 2π–periodische, ungerade Funktion mit  $f(x) = (x - \pi)^3$  für alle  $x \in (0, \pi]$ .

1. Skizzieren Sie f auf dem Intervall [−2π, 2π]. Kennzeichnen Sie dabei Unstetigkeitsstellen.

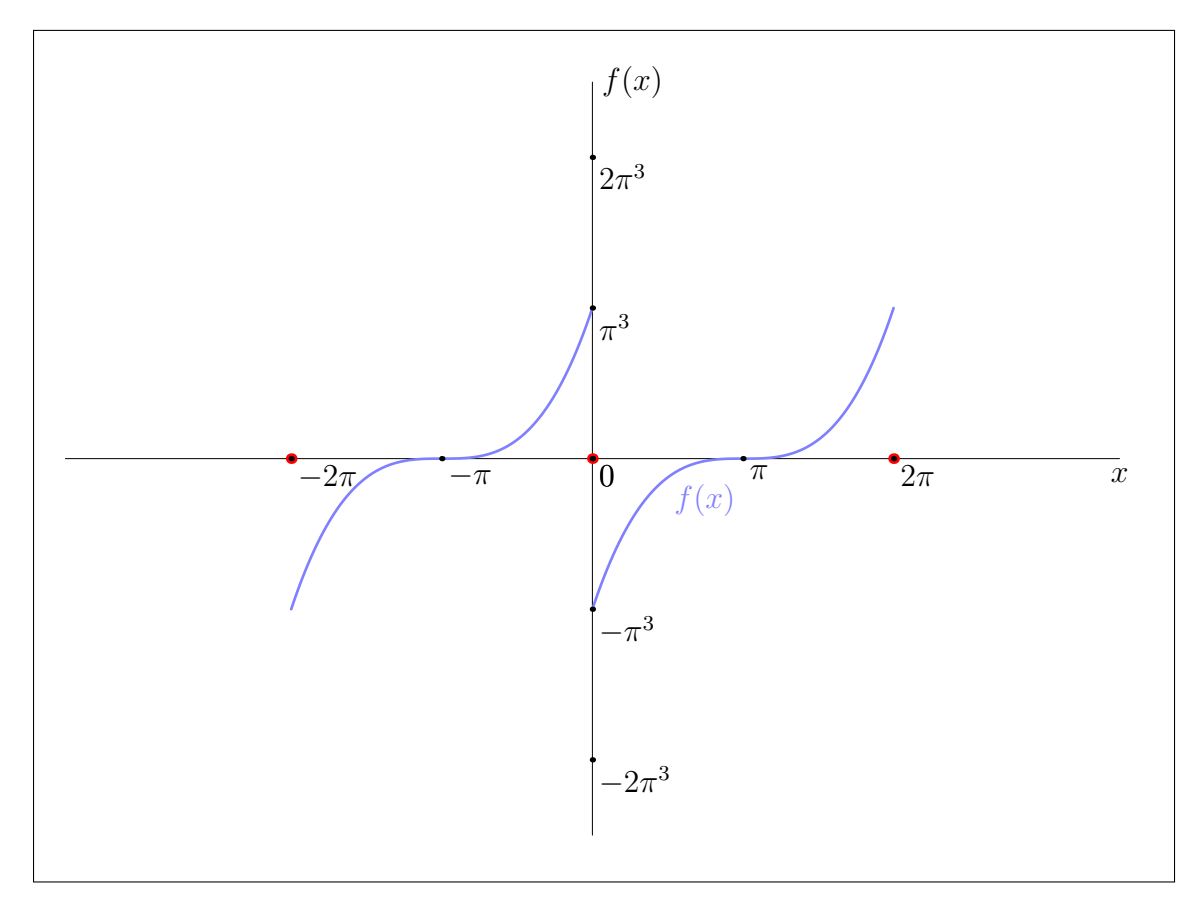

2. Bezeichne  $S_f$  die Fourier–Reihe von f. Berechnen Sie  $S_f(0)$  und  $S_f(\pi)$ .

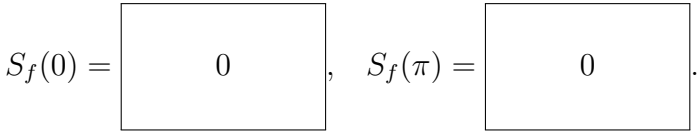

Zusätzliche Erläuterungen. Die Funktion  $f$  ist stückweise stetig differenzierbar (aber nicht stetig), deshalb sind die Dirichlet–Bedingungen immer erfüllt. Da f im Punkt  $\pi$  sogar stetig ist, erhalten wir unmittelbar  $S_f(\pi) = f(\pi) = 0$ . An der Stelle 0 ist f nicht stetig. Hier konvergiert die Fourier–Reihe gegen den Mittelwert aus links– und rechtsseitigem Grenzwert:

$$
S_f(0) = \frac{f(0^+) + f(0^-)}{2} = \frac{-\pi^3 + \pi^3}{2} = 0.
$$

3. Bestimmen Sie die reelle und komplexe Darstellung von  $S_f$ :

$$
S_f(x) = \sum_{k \in \mathbb{Z}} c_k e^{ikx}, \text{ mit } c_0 =
$$
\n
$$
c_k =
$$
\n
$$
\frac{6 - k^2 \pi^2}{ik^3}
$$
\n
$$
S_f(x) = \frac{a_0}{2} + \sum_{k=1}^{\infty} a_k \cos(kx) + b_k \sin(kx), \text{ mit } a_0 =
$$
\n
$$
a_k =
$$
\n
$$
0
$$
\n
$$
b_k =
$$
\n
$$
\frac{12 - 2k^2 \pi^2}{k^3}
$$
\n
$$
(k \ge 1).
$$

Zusätzliche Erläuterungen. Wir dürfen jedes Intervall der Länge  $2\pi$  verwenden, um die Fourier-Koeffizienten zu berechnen. Also:

$$
c_k = \frac{1}{2\pi} \int_{-\pi}^{\pi} e^{-ikx} f(x) dx
$$
  
=  $\frac{-i}{2\pi} \int_{-\pi}^{\pi} \sin(kx) f(x) dx$  (*f* ist ungerade)  
=  $\frac{-i}{\pi} \int_{0}^{\pi} \sin(kx) (x - \pi)^3 dx$  (sin(kx) f(x) ist gerade)

Da $f$ ungerade ist, gilt  $c_0 = 0$ . Sei daher  $k \neq 0.$  Dann gilt mit partieller Integration:

$$
\int_0^\pi \sin(kx)(x-\pi)^3 dx = \left[\frac{(-\cos(kx)}{k}(x-\pi)^3\right]_0^\pi - \int_0^\pi \frac{(-\cos(kx)}{k} \cdot 3(x-\pi)^2 dx
$$

$$
= -\frac{\pi^3}{k} + \frac{3}{k} \int_0^\pi \cos(kx)(x-\pi)^2 dx.
$$

Nochmals partiell integrieren, gibt:

$$
\int_0^{\pi} \cos(kx)(x - \pi)^2 dx = \left[ \frac{\sin(kx)}{k} (x - \pi)^2 \right]_0^{\pi} - \int_0^{\pi} \frac{\sin(kx)}{k} \cdot 2(x - \pi) dx
$$

$$
= -\frac{2}{k} \int_0^{\pi} \sin(kx)(x - \pi) dx.
$$

Eine letzte partielle Integration liefert:

$$
\int_0^\pi \sin(kx)(x-\pi) dx = \left[\frac{-\cos(kx)}{k}(x-\pi)\right]_0^\pi - \int_0^\pi \frac{-\cos(kx)}{k}
$$

$$
= -\frac{\pi}{k} + \frac{1}{k} \left[\frac{\sin(kx)}{k}\right]_0^\pi
$$

$$
= -\frac{\pi}{k}.
$$

Also  $\int_0^{\pi} \sin(kx)(x - \pi)^3 dx = -\frac{\pi^3}{k} + \frac{6\pi}{k^3}$  $\frac{6\pi}{k^3}$  und  $c_k = \frac{-i}{-}$  $\pi$  $\int_0^\pi$  $\int_0^{\pi} \sin(kx)(x - \pi)^3 dx = i$ .  $\frac{k^2\pi^2-6}{2}$ 

Die Koeffizienten  $a_k$ verschwinden, weil  $f$ ungerade ist. Des Weiteren

$$
b_k = \mathrm{i}(c_k - c_{-k}) = \frac{12 - 2k^2\pi^2}{k^3}.
$$

 $\frac{6}{k^3}$ .

4. *(Optional)*. Betrachten Sie  $S_f$  bei  $\frac{\pi}{2}$ , um den Wert von  $2\sum_{m=0}^{\infty}\frac{(-1)^m}{2m+1}\left(\frac{6}{(2m+1)^2}-\pi^2\right)$  zu ermitteln:

$$
2\sum_{m=0}^{\infty} \frac{(-1)^m}{2m+1} \left( \frac{6}{(2m+1)^2} - \pi^2 \right) = \left[ -\frac{\pi^3}{8} \right].
$$

Zusätzliche Erläuterungen. Es gilt einerseits

$$
S_f(\frac{\pi}{2}) = f(\frac{\pi}{2}) = (\frac{\pi}{2} - \pi)^3 = -\frac{\pi^3}{8}.
$$

Andererseits ist

$$
S_f(\frac{\pi}{2}) = \sum_{k=1}^{\infty} \frac{12 - 2k^2 \pi^2}{k^3} \sin(k\frac{\pi}{2})
$$
  
=  $2 \sum_{m=0}^{\infty} \frac{6 - (2m+1)^2 \pi^2}{(2m+1)^3} \cdot \sin(m\pi + \frac{\pi}{2})$  (Da sin $(l\pi)$  = 0 für  $l \in \mathbb{Z}$ )  
=  $2 \sum_{m=0}^{\infty} \frac{(-1)^m}{2m+1} \cdot \frac{6 - (2m+1)^2 \pi^2}{(2m+1)^2}$   
=  $2 \sum_{m=0}^{\infty} \frac{(-1)^m}{2m+1} \cdot \left(\frac{6}{(2m+1)^2} - \pi^2\right).$ 

**Aufgabe 6** (Lineare Differentialgleichungssysteme  $-7$  Punkte + 2 Bonuspunkte) Zu lösen ist das lineare, homogene Differentialgleichungssystem

$$
\begin{cases}\ny'_1 = -y_1 + 2y_2 - 2y_3 + y_4, \\
y'_2 = -4y_1 + 6y_2 - 4y_3 + 4y_4, \\
y'_3 = -2y_1 + 4y_2 - 2y_3 + 2y_4, \\
y'_4 = 3y_1 - 2y_2 + 2y_3 - 3y_4.\n\end{cases}
$$
\n(H)

1. Formulieren Sie (H) in der Gestalt  $y' = Ay$  für eine Matrix A:

$$
A = \begin{pmatrix} -1 & 2 & -2 & 1 \\ -4 & 6 & -4 & 4 \\ -2 & 4 & -2 & 2 \\ 3 & -2 & 2 & -3 \end{pmatrix} .
$$

2. Die Matrix A besitzt die Jordan–Normalform

$$
\begin{pmatrix} 0 & 1 & 0 & 0 \\ 0 & 0 & 0 & 0 \\ 0 & 0 & 2 & 0 \\ 0 & 0 & 0 & -2 \end{pmatrix}.
$$

Wie lautet demnach die algebraische Vielfachheit m des Eigenwerts 0?

$$
m = \boxed{2}.
$$

Zusätzliche Erläuterungen. Jede Jordan–Normalform kann durch eine Basiswechselmatrix erreicht werden, d. h. A und die obige Matrix sind zueinander konjugiert. Da konjugierte Matrizen dasselbe charakteristische Polynom haben, ist das charakteristische Polynom  $\chi_A$  von A also

$$
\chi_A(t) = \det \begin{pmatrix} -t & 1 & 0 & 0 \\ 0 & -t & 0 & 0 \\ 0 & 0 & 2-t & 0 \\ 0 & 0 & 0 & -2-t \end{pmatrix} = t^2(2-t)(-1-t).
$$

3. Geben Sie eine Basis  $B: v_1, v_2, v_3, v_4$  des  $\mathbb{C}^4$  an, die obige Jordan–Normalform realisiert.

$$
v_1 = \begin{pmatrix} 1 \\ 0 \\ 0 \\ 1 \end{pmatrix}, v_2 = \begin{pmatrix} 1 \\ 0 \\ -1 \\ 0 \end{pmatrix}, v_3 = \begin{pmatrix} 0 \\ 1 \\ 1 \\ 0 \end{pmatrix} \text{ und } v_4 = \begin{pmatrix} 0 \\ 1 \\ 0 \\ -2 \end{pmatrix}.
$$

Zusätzliche Erläuterungen. Aufgrund der Jordan–Normalform wissen wir, dass es eine Hauptvektorkette der Länge 2 geben zum Eigenwert 0 geben muss. Da der Eigenraum zum Eigenwert eindimensional ist, kann eine solche Kette rekursiv bestimmt werden. Wir lösen zunächst die Gleichung  $Ax = 0$  mittels Gauß–Algorithmus:

$$
\begin{bmatrix}\n-1 & 2 & -2 & 1 \\
-4 & 6 & -4 & 4 \\
-2 & 4 & -2 & 2 \\
3 & -2 & 2 & -3\n\end{bmatrix}\n\xrightarrow[+3Z_1]{(-1)}\n\xrightarrow[+4Z_1]{(-2Y_1} \rightarrow \rightarrow \begin{bmatrix}\n1 & -2 & 2 & -1 \\
0 & -2 & 4 & 0 \\
0 & 0 & 2 & 0 \\
0 & 4 & -4 & 0\n\end{bmatrix}\n\xrightarrow[+3Z_2]{+3Z_1}\n\xrightarrow[+3Z_1]{(-2Y_2} \rightarrow \begin{bmatrix}\n1 & 0 & 0 & -1 \\
0 & -2 & 0 & 0 \\
0 & 0 & 1 & 0 \\
0 & 0 & 4 & 0\n\end{bmatrix}\n\xrightarrow[+4Z_3]{+5Z_4}\n\xrightarrow[+4Z_2]
$$
\n
$$
\rightarrow \begin{bmatrix}\n1 & 0 & 0 & -1 \\
0 & 1 & 0 & 0 \\
0 & 1 & 0 & 0 \\
0 & 0 & 1 & 0 \\
0 & 0 & 0 & 0\n\end{bmatrix}\n\xrightarrow[+4Z_3]{+5Z_4}
$$

Das führt beispielsweise zum Vektor  $v_1 = (1, 0, 0, 1)^\mathsf{T}$ . Jetzt müssen die gleichen Umformungen mit rechter Seite  $v_1$  durchgeführt werden (wir schreiben abkürzend nur die rechte Seite hin):

$$
\begin{bmatrix} 1 \\ 0 \\ 0 \\ 1 \end{bmatrix} \xrightarrow{-4Z_1} \xrightarrow{-2Z_1} \xrightarrow{-4Z_1} \begin{bmatrix} -1 \\ -4 \\ -2 \\ 4 \end{bmatrix} \xrightarrow{-2Z_3} \xrightarrow{-\frac{1}{2}} \begin{bmatrix} 1 \\ 0 \\ -1 \\ -4 \end{bmatrix} \xrightarrow{(-\frac{1}{2})} \xrightarrow{-4Z_3} \begin{bmatrix} 1 \\ 0 \\ -1 \\ 0 \end{bmatrix}
$$

d. h. zu lösen ist

$$
\left[\begin{array}{cccc|c}1 & 0 & 0 & -1 & 1\\0 & 1 & 0 & 0 & 0\\0 & 0 & 1 & 0 & -1\\0 & 0 & 0 & 0 & 0\end{array}\right]
$$

was auf  $v_2 = (1, 0, -1, 0)^\mathsf{T}$  führt. Jetzt bestimmen wir noch eine Basis der Eigenräume für den Eigenwert 2:

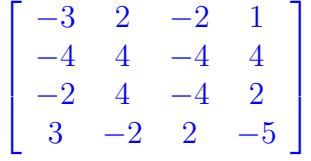

Wir können an dieser Stelle aufhören, da die zweite und dritte Spalte bereits linear abhängig sind, d. h.  $v_3 = (0, 1, 1, 0)^{\mathsf{T}}$  ist eine Basis für den Eigenraum zum Eigenwert 2. Für den Eigenraum zum Eigenwert −2:

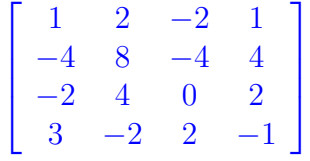

sind die zweite und vierte Spalte linear abhängig, hier können wir also genauso  $v_4 = (0, 1, 0, -2)^{\mathsf{T}}$ wählen.

4. Bestimmen Sie eine Fundamentalmatrix  $W$  für  $(H)$ :

$$
W(x) = \begin{pmatrix} 1 & 1+x & 0 & 0 \\ 0 & 0 & e^{2x} & e^{-2x} \\ 0 & -1 & e^{2x} & 0 \\ 1 & x & 0 & -2e^{-2x} \end{pmatrix}.
$$

Zusätzliche Erläuterungen. Die Vektoren jeder Basis für den Lösungsraum von (H) können wir als Spalten einer Matrix eintragen. Die so gewonnen Matrix ist eine Fundamentalmatrix. Nach dem vorherigen Aufgabenteil bilden die Funktionen  $y_1(x) = e^{0x}v_1$ ,  $y_2(x) = e^{0x}(v_2 + xv_1)$ ,  $y_3(x) = e^{2x}v_3$  und  $y_4(x) = e^{-2x}v_4$  eine Basis des Lösungsraums von (H). Die Matrix mit den Spalten  $y_1(x)$ ,  $y_2(x)$ ,  $y_3(x)$ ,  $y_4(x)$  ist genau die angegebene Matrix  $W(x)$ . Probe:

$$
W'(x) = \begin{pmatrix} 0 & 1 & 0 & 0 \\ 0 & 0 & 2e^{2x} & -2e^{-2x} \\ 0 & 0 & 2e^{2x} & 0 \\ 0 & 1 & 0 & 4e^{-2x} \end{pmatrix}
$$

und

$$
A \cdot W(x) = \begin{pmatrix} -1 & 2 & -2 & 1 \\ -4 & 6 & -4 & 4 \\ -2 & 4 & -2 & 2 \\ 3 & -2 & 2 & -3 \end{pmatrix} \cdot \begin{pmatrix} 1 & 1+x & 0 & 0 \\ 0 & 0 & e^{2x} & e^{-2x} \\ 0 & -1 & e^{2x} & 0 \\ 1 & x & 0 & -2e^{-2x} \end{pmatrix}
$$

$$
= \begin{pmatrix} 0 & 1 & 0 & 0 \\ 0 & 0 & 2e^{2x} & -2e^{-2x} \\ 0 & 0 & 2e^{2x} & 0 \\ 0 & 1 & 0 & 4e^{-2x} \end{pmatrix}.
$$

5. Lösen Sie (H) zu den Anfangsbedingungen  $y_1(0) = 6$ ,  $y_2(0) = 15$ ,  $y_3(0) = 4$  und  $y_4(0) = -14$ :

$$
y(x) = \begin{pmatrix} 6+2x \\ 6e^{2x} + 9e^{-2x} \\ -2 + 6e^{2x} \\ 4 + 2x - 18e^{-2x} \end{pmatrix}.
$$

Zusätzliche Erläuterungen. Die Lösung ist gegeben durch die Funktion  $y(x) = W(x) \cdot b$  mit  $W(0) \cdot b = (6, 15, 4, -14)$ . Gauß:

$$
\begin{bmatrix} 1 & 1 & 0 & 0 & 6 \ 0 & 0 & 1 & 1 & 15 \ 1 & 0 & 0 & -2 & -14 \end{bmatrix} \stackrel{+Z_3}{\leftrightarrow} \stackrel{+Z_3}{\leftrightarrow} \begin{bmatrix} 1 & 0 & 0 & -2 & -14 \ 0 & 1 & -1 & 0 & -4 \ 0 & 0 & 1 & 1 & 15 \ 0 & 1 & 0 & 2 & 20 \end{bmatrix} \stackrel{+Z_3}{\rightarrow} \stackrel{+Z_3}{\rightarrow} \begin{bmatrix} 1 & 0 & 0 & -2 & -14 \ 0 & 1 & 0 & 1 & 11 \ 0 & 0 & 1 & 1 & 15 \ 0 & 0 & 1 & 2 & 24 \end{bmatrix} \stackrel{+Z_3}{\rightarrow} \begin{bmatrix} 1 & 0 & 0 & -2 & -14 \ 0 & 1 & 0 & 1 & 11 \ 0 & 0 & 0 & 1 & 1 & 15 \ 0 & 0 & 0 & 1 & 1 & 15 \ 0 & 0 & 0 & 1 & 9 \end{bmatrix} \stackrel{+Z_2}{\rightarrow} \begin{bmatrix} 1 & 0 & 0 & -2 & -14 \ 0 & 1 & 0 & 1 & 9 \ 0 & 0 & 0 & 1 & 9 \ 0 & 0 & 0 & 1 & 9 \end{bmatrix} \stackrel{+Z_4}{\rightarrow} \begin{bmatrix} 1 & 0 & 0 & 0 & 4 \ 0 & 1 & 0 & 0 & 2 \ 0 & 0 & 0 & 1 & 9 \ 0 & 0 & 0 & 1 & 9 \end{bmatrix}
$$

also  $b = (4, 2, 6, 9)^{\mathsf{T}}$ . Damit folgt

$$
y(x) = W(x) \cdot b = \begin{pmatrix} 4 + 2(1+x) \\ 6e^{2x} + 9e^{-2x} \\ -2 + 6e^{2x} \\ 4 + 2x + 9 \cdot (-2)e^{-2x} \end{pmatrix} = \begin{pmatrix} 6 + 2x \\ 6e^{2x} + 9e^{-2x} \\ -2 + 6e^{2x} \\ 4 + 2x - 18e^{-2x} \end{pmatrix}.
$$

Wir betrachten nun das inhomogene Differentialgleichungssystem

$$
\begin{cases}\ny'_1 = -y_1 + 2y_2 - 2y_3 + y_4 - (1+x)e^{-x},\ny'_2 = -4y_1 + 6y_2 - 4y_3 + 4y_4 + e^{-2x}\cosh(x),\ny'_3 = -2y_1 + 4y_2 - 2y_3 + 2y_4 + e^{-x},\ny'_4 = 3y_1 + 2y_2 + 2y_3 - 3y_4 - (xe^{-x} + 2e^{-2x}\cosh(x)).\n\end{cases}
$$
\n(I)

6. (Optional). Bestimmen Sie die partikuläre Lösung von (I) mit  $y_1(0) = 0$ ,  $y_2(0) = 1$ ,  $y_3(0) = 1$  und  $y_4(0) = 0$ :

$$
y_{p}(x) = \begin{pmatrix} -1 - x + (1 + x)e^{-x} \\ e^{2x} + e^{-2x}\sinh(x) \\ 1 - e^{-x} + e^{2x} \\ -x + xe^{-x} - 2e^{-2x}\sinh(x) \end{pmatrix}.
$$

(Hinweis. Verwenden Sie den Ansatz  $y_p(x) = W(x)c(x)$  für eine noch zu bestimmende Funktion  $c(x) = (0, \ast, \ast, \ast)^\mathsf{T}.$ 

Zusätzliche Erläuterungen. Variation der Konstante, d. h. wir verwenden den Ansatz  $y_p(x)$  =  $W(x)c(x)$  für eine noch zu bestimmende Funktion  $c(x)$ . Es muss gelten

$$
\begin{pmatrix}\n1 & 1+x & 0 & 0 \\
0 & 0 & e^{2x} & e^{-2x} \\
0 & -1 & e^{2x} & 0 \\
1 & x & 0 & -2e^{-2x}\n\end{pmatrix}\n\cdot c'(x) = W(x)\cdot c'(x) =\n\begin{pmatrix}\n-(1+x)e^{-x} \\
e^{-2x}\cosh(x) \\
e^{-x} \\
-xe^{-x} - 2e^{-2x}\cosh(x)\n\end{pmatrix}
$$

oder äquivalent

$$
\begin{pmatrix}\n1 & 1+x & 0 & 0 \\
0 & 0 & 1 & 1 \\
0 & -1 & 1 & 0 \\
1 & x & 0 & -2\n\end{pmatrix} u(x) = \begin{pmatrix}\n-(1+x)e^{-x} \\
e^{-2x}\cosh(x) \\
e^{-x} \\
-xe^{-x} - 2e^{-2x}\cosh(x)\n\end{pmatrix}
$$

mit  $u(x) = (c'_1(x), c'_2(x), e^{2x}c'_3(x), e^{-2x}c'_4(x))$ . Gauß:

$$
\begin{bmatrix}\n1 & 1+x & 0 & 0 & -(1+x)e^{-x} \\
0 & 0 & 1 & 1 & e^{-2x}\cosh(x) & & & \\
0 & -1 & 1 & 0 & e^{-x} & & \\
1 & x & 0 & -2 & -xe^{-x} - 2e^{-2x}\cosh(x) & & -z_1 \\
0 & 1 & -1 & 0 & -e^{-x} & & \\
0 & 0 & 1 & 1 & e^{-2x}\cosh(x) & & & \\
0 & -1 & 0 & -2 & e^{-x} - 2e^{-2x}\cosh(x) & & & \\
0 & 1 & -1 & 0 & -e^{-x} & & \\
0 & 0 & 1 & 0 & e^{-x} & & \\
0 & 0 & 1 & 0 & 0 & & \\
0 & 0 & 1 & 1 & e^{-2x}\cosh(x) & & & \\
0 & 0 & 1 & 1 & e^{-2x}\cosh(x) & & & \\
0 & 0 & 0 & 1 & 0 & e^{-x} & & \\
0 & 0 & 0 & 0 & -e^{-x} & & \\
0 & 0 & 0 & 1 & 0 & e^{-2x}\cosh(x)\n\end{bmatrix}
$$

Es folgt  $u(x) = (0, -e^{-x}, 0, e^{-2x} \cosh(x))^{\mathsf{T}}$ . Also  $c'(x) = (0, -e^{-x}, 0, \cosh(x))^{\mathsf{T}}$ , d.h.

$$
c(x) = \begin{pmatrix} 0 \\ e^{-x} - 1 \\ 0 \\ \sinh(x) \end{pmatrix} + \alpha
$$

für einen Vektor $\alpha \in \mathbb{R}^4$ mit

$$
W(0)\alpha = \begin{pmatrix} 0 \\ 1 \\ 1 \\ 0 \end{pmatrix}.
$$

Das ist genau die dritte Spalte von  $W(0)$ , d. h.  $\alpha = (0, 0, 1, 0)^{\mathsf{T}}$ . Alternativ wiederholt man die Schritte des Gauß–Algorithmus mit rechter Seite  $(0, 1, 1, 0)$ <sup>T</sup> und  $x = 0$  (wir notieren nur die rechte Seite):

$$
\begin{bmatrix} 0 \\ 1 \\ 1 \\ 0 \end{bmatrix}^{+(1+x)Z_3} \rightsquigarrow \begin{bmatrix} 1 \\ -1 \\ 1 \\ 0 \end{bmatrix} \leftrightarrow Z_4 \rightsquigarrow \begin{bmatrix} 1 \\ -1 \\ 1 \\ +Z_2 + 2Z_3 \end{bmatrix} \rightsquigarrow \begin{bmatrix} 1 \\ -1 \\ 1 \\ 1 \end{bmatrix}^{- (1+x)Z_3} \rightsquigarrow \begin{bmatrix} 0 \\ 0 \\ 1 \\ 0 \end{bmatrix}.
$$

In jedem Fall:  $c(x) = (0, e^{-x} - 1, 1, \sinh(x))$ <sup>T</sup> und

$$
y_{p}(x) = W(x)c(x) = \begin{pmatrix} -1 - x + (1 + x)e^{-x} \\ e^{2x} + e^{-2x}\sinh(x) \\ 1 - e^{-x} + e^{2x} \\ -x + xe^{-x} - 2e^{-2x}\sinh(x) \end{pmatrix}.
$$

Probe:

$$
y'_{p}(x) = \begin{pmatrix} -1 - xe^{-x} \\ 2e^{2x} + e^{-2x}(-2\sinh(x) + \cosh(x)) \\ e^{-x} + 2e^{2x} \\ -1 + (1 - x)e^{-x} + e^{-2x}(4\sinh(x) - 2\cosh(x)) \end{pmatrix}
$$

und

$$
A \cdot y_{p}(x) + \begin{pmatrix} -(1+x)e^{-x} \\ e^{-2x}\cosh(x) \\ e^{-x} \\ -xe^{-x} - 2e^{-2x}\cosh(x) \end{pmatrix}
$$
  
=  $\begin{pmatrix} -1 & 2 & -2 & 1 \\ -4 & 6 & -4 & 4 \\ -2 & 4 & -2 & 2 \\ 3 & -2 & 2 & -3 \end{pmatrix} \cdot \begin{pmatrix} -1 - x + (1+x)e^{-x} \\ e^{2x} + e^{-2x}\sinh(x) \\ 1 - e^{-x} + e^{2x} \\ -x + xe^{-x} - 2e^{-2x}\sinh(x) \end{pmatrix} + \begin{pmatrix} -(1+x)e^{-x} \\ e^{-2x}\cosh(x) \\ e^{-x} \\ -xe^{-x} - 2e^{-2x}\cosh(x) \end{pmatrix}$   
=  $\begin{pmatrix} -1 + e^{-x} \\ 2e^{2x} - 2e^{-2x}\sinh(x) \\ 2e^{2x} \\ -1 + e^{-x} + 4e^{-2x}\sinh(x) \end{pmatrix} + \begin{pmatrix} -(1+x)e^{-x} \\ e^{-2x}\cosh(x) \\ e^{-x} \\ -xe^{-x} - 2e^{-2x}\cosh(x) \end{pmatrix}.$ 

Aufgabe 7 (Partielle Differentialgleichungen — 13 Punkte)

Zu finden ist die Lösung u:  $(0, \infty) \times (0, \infty) \to \mathbb{R}$  der partiellen Differentialgleichung

$$
\partial_x u\left(\begin{array}{c}\n\ddot{x} \\
\end{array}\right) + \frac{3y}{x} \cdot \partial_y u\left(\begin{array}{c}\n\ddot{x} \\
\end{array}\right) = \frac{2}{x} u\left(\begin{array}{c}\n\ddot{x} \\
\end{array}\right) + 3x, \quad\n\left(\begin{array}{c}\n\ddot{x} \\
\end{array}\right) \in (0, \infty) \times (0, \infty),
$$
\n
$$
u\left(\begin{array}{c}\n\ddot{x} \\
\end{array}\right) = \ln(y), \qquad \text{für alle } y \in (0, \infty).
$$
\n
$$
(P)
$$

In den vier nachfolgenden Aufgabenteilen sei  $y_0 \in (0, \infty)$  fixiert und  $\gamma(s) = (x(s), y(s))^T$  die Charakteristik der Differentialgleichung (P) mit  $\gamma(0) = (1, y_0)^{\mathsf{T}}$ .

1. Formulieren Sie die charakteristischen Gleichungen zu (P) für die Charakteristik  $\gamma$ .

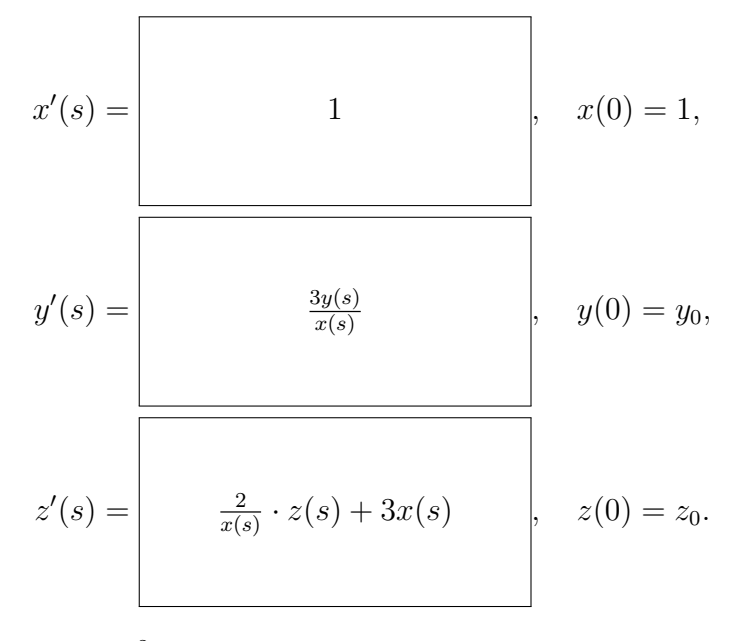

2. Die Differentialgleichung  $v' = \frac{2v}{s+1} + 3(s+1)$ , mit  $s \in (-1, \infty)$ , ist inhomogen und linear. Geben Sie die Lösung w der dazugehörigen homogenen Differentialgleichung zum Anfangswert  $w(0) = w_0$ an, wobei  $w_0 \in \mathbb{R}$ . Bestimmen sie anschließend die allgemeine Lösung v obiger linearen Differentialgleichung mit  $v(0) = v_0$  für  $v_0 \in \mathbb{R}$ .

<sup>w</sup>(s) = <sup>w</sup><sup>0</sup> · (<sup>s</sup> + 1)<sup>2</sup> , v(s) = (s + 1)<sup>2</sup> · (3 ln(s + 1) + v0) .

Zusätzliche Erläuterungen. Die dazugehörige homogene Differentialgleichung ist separierbar und lautet  $w' = \frac{2w(s)}{s+1}$ . Unbestimmte Integration:

$$
\int \frac{1}{2w} dw = \int \frac{1}{s+1} \Longleftrightarrow \left[ \frac{\ln(|w(s)|)}{2} \right] = [\ln(s+1)],
$$

da  $s + 1 > 0$ , also  $\sqrt{|w(s)|} = c \cdot (s + 1)$  mit  $c \in \mathbb{R}$  bzw.  $|w(s)| = c^2(s + 1)^2$ . Für  $c \neq 0$  ist die rechte Seite niemals 0, d. h. das Vorzeichen von w ist Konstant. Wenn wir also  $w(s) = w_0(s+1)^2$  setzen, haben wir die allgemeinste Lösung der homogenen Differentialgleichung mit  $w(0) = w_0$  gefunden. Wir verwenden nun den Ansatz "Variation der Konstanten", um die inhomogene Lösung zu be-<br>stimmen:  $v(s) = w(s)g(s)$  und die Eurlitien  $g(s)$  orfällt. stimmen:  $v(s) = w(s)c(s)$  und die Funktion  $c(s)$  erfüllt

$$
c'(s) = w(s)^{-1} \cdot 3(s+1) = \frac{3(s+1)}{w_0(s+1)^2} = \frac{3}{w_0(s+1)}.
$$

Es folgt  $c(s) = \frac{3 \ln(s+1)}{w_0} + c'$  für eine Konstante  $c'$ . Damit  $v(s) = (s+1)^2 \cdot (3 \ln(s+1) + c' w_0)$ . Wegen  $v(0) = v_0$  ist  $c'w_0 = v_0$ , also  $v(s) = (s+1)^2 \cdot (3\ln(s+1) + v_0)$ .

3. Lösen Sie damit die charakteristischen Gleichungen.

$$
x(s) = \n\begin{bmatrix}\ns+1 \\
y(s) = \n\end{bmatrix},
$$
\n
$$
z(s) = \n\begin{bmatrix}\ns+1)^3 \\
(s+1)^2 \cdot (3\ln(s+1) + z_0)\n\end{bmatrix},
$$

Zusätzliche Erläuterungen. Die Gleichung  $x'(s) = 1$  zusammen mit der Bedingung  $x(0) =$ 1 führt zu  $x(s) = s + 1$ . Die Differentialgleichung  $y'(s) = \frac{3y(s)}{s+1}$  ist separierbar. Unbestimmte Integration:

$$
\int \frac{1}{3y} dy = \int \frac{1}{s+1} ds \Longleftrightarrow \left[ \frac{\ln(|y(s)|)}{3} \right] = [\ln(|s+1|)]
$$

also  $\sqrt[3]{y(s)} = c|s + 1|$ . Die rechte Seite ist immer positiv (da  $\gamma$  in  $(0, \infty) \times (0, \infty)$  verläuft), also gilt  $y(s) = \tilde{c} \cdot (s+1)^3$  für eine Konstante  $\tilde{c}$ . Wegen  $y(0) = y_0$  muss  $\tilde{c} = y_0$  gelten. Die Differentialgleichung  $z'(s) = \frac{2z(s)}{s+1} + 3(s+1)$  haben wir im vorherigen Aufgabenteil gelöst.

4. Es sei  $\binom{a}{b} \in (0, \infty) \times (0, \infty)$ . Wie sind s und  $y_0$  zu wählen, damit  $\gamma(s) = \binom{a}{b}$  gilt?

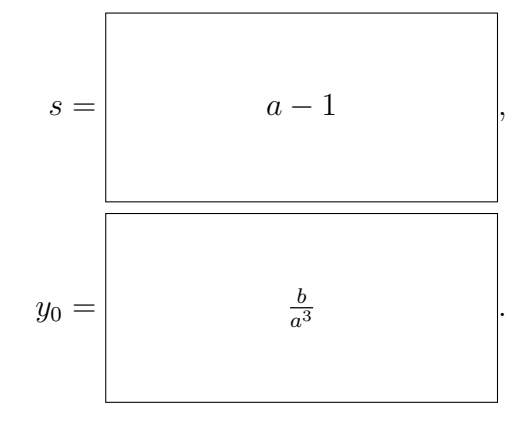

**Zusätzliche Erläuterungen.** Falls  $(x(s), y(s))$ <sup>T</sup> =  $\gamma(s) = \binom{a}{b}$  ist, folgt wegen  $x(s) = s + 1$  sofort  $s = a - 1$ . Die Gleichung  $y(a - 1) = b$  besagt  $b = y_0 \cdot a^3$  also  $y_0 = \frac{b}{a^3}$  $rac{b}{a^3}$ .

5. Schließen Sie auf die Lösung von (P):

$$
u\left(\begin{array}{c}\n\ddots \\
\ddots \\
\ddots\n\end{array}\right) = \n\begin{array}{c}\n\ddots \\
x^2 \cdot \ln(y)\n\end{array}.
$$

**Zusätzliche Erläuterungen.** Nach dem vorherigen Teil passiert die Charakteristik  $\gamma$  mit  $x_0 = 1$ und  $y_0 = \frac{y}{x^3}$  den Punkt  $\left(\frac{x}{y}\right)$  zum Zeitpunkt  $x - 1$ . Also:

$$
u\left(\begin{array}{l}\nx \\
y\n\end{array}\right) = u(\gamma(x-1))
$$
\n
$$
= z(x-1)
$$
\n(Definition von z)\n
$$
= x^2 \cdot (3\ln(x) + z_0)
$$
\n
$$
= x^2 \cdot (3\ln(x) + u\left(\begin{array}{l}\n\frac{1}{y_0}\n\end{array}\right))
$$
\n
$$
= x^2 \cdot (\ln(x^3) + \ln(y_0))
$$
\n
$$
= x^2 \cdot \ln(x^3 y_0)
$$
\n
$$
= x^2 \cdot \ln(y).
$$
\n(Da  $u\left(\begin{array}{l}\n1\n\end{array}\right) = \ln(t)$  für alle  $t > 0$ )\n
$$
= x^2 \cdot \ln(y).
$$

6. Machen Sie eine Probe:

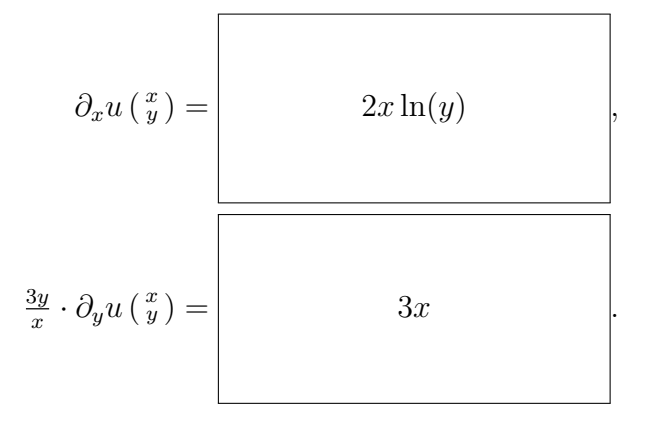

**Aufgabe 8** (Wahrscheinlichkeitsrechnung  $-3$  Punkte + 3 Bonuspunkte)

Sie haben Gäste zum Abendessen eingeladen, die Sie mit Ihrer berüchtigten Kartoffelsuppe bewirten wollen. Zu diesem Zweck haben Sie beim Frischemarkt Ihres Vertrauens einen Sack Kartoffeln à 9 Stück erstanden. Nun kommt es aber bisweilen vor, dass die ein oder andere Kartoffel grün, ausgetrieben oder aus anderen Gründen ungenießbar ist. Die Wahrscheinlichkeit dafür beträgt bei handelsüblichen Kartoffeln 10%.

1. Bezeichne X die Anzahl der Kartoffeln im Sack, die genießbar ist. Wie ist X verteilt?

$$
\mathbb{P}(X=k) = \begin{bmatrix} 9 \\ k \end{bmatrix} \frac{9^k}{10^9}.
$$

Zusätzliche Erläuterungen. Die Wahrscheinlichkeit, dass eine Kartoffel nicht zu gebrauchen ist, ist bekannt und beträgt 5%. Die Qualität unterschiedlicher Kartoffeln ist (da nicht anders angegeben) als unabhängig zu betrachten. Damit ist  $X$  binomialverteilt, mit Erfolgswahrscheinlichkeit  $1 - \frac{10}{100} = \frac{9}{10}$ . Die Stichprobengröße beträgt  $n = 9$ , also liegt die Verteilung  $B(9, \frac{9}{10})$ vor.

2. Sind weniger als 7 der gekauften Kartoffeln genießbar, reicht die Menge fur das geplante Rezept ¨ nicht aus und manche der Gäste bleiben hungrig – ein gastgeberisches Fiasko. Mit welcher Wahrscheinlichkeit bleiben Sie davon verschont? (Hier und nachfolgend ist das Ergebnis als Quotient zweier vollständig berechneter oder in Primfaktoren zerlegter Zahlen anzugeben.)

$$
p = \frac{947027862}{10^9} = \frac{2 \cdot 9^8 \cdot 11}{10^9}
$$

.

Zusätzliche Erläuterungen. Das Problem tritt nicht auf, wenn mindestens 7 der Kartoffeln

genießbar sind. Also ist die Wahrscheinlichkeit für  $\{X \geq 7\}$  gesucht:

$$
\mathbb{P}(X \ge 7) = \mathbb{P}(X = 7) + \mathbb{P}(X = 8) + \mathbb{P}(X = 9)
$$
  
=  $\binom{9}{7} \frac{9^7}{10^9} + \binom{9}{8} \frac{9^8}{10^9} + \binom{9}{9} \frac{9^9}{10^9}$   
=  $\frac{\frac{9 \cdot 8}{2 \cdot 1} \cdot 9^7 + \cdot 9 \cdot 9^8 + 9^9}{10^9}$   
=  $\frac{9^8 (4 + 9 + 9)}{10^9}$   
=  $\frac{2 \cdot 9^8 \cdot 11}{10^9}$ .

Bauer Hermann ist leidenschaftlicher Kartoffelzüchter. Auf dem Jahreskongress der Vereinigung Deutscher Kartoffelfreunde möchte er seine neueste Züchtung "Dominique" vorstellen. Das Besondere an dieser Sorte ist das schnelle und gleichmäßige Wachstum: nur  $2.5\%$  der geernteten Kartoffeln sind grün und müssen aussortiert werden. Von seinem Versuchsacker hat er insgesamt 200 Kartoffeln der Sorte "Dominique" geerntet.

Verwenden Sie im Folgenden eine Poissonverteilung als Approximation.

3. *(Optional)*. Sei nun Y die Anzahl der grünen Kartoffeln in der Ernte. Wie ist Y näherungsweise verteilt?

$$
\mathbb{P}(Y=k) = \begin{vmatrix} 5^k & 5^k \\ k! & 5 \end{vmatrix}
$$

Zusätzliche Erläuterungen. Hier liegt eine Binomialverteilung mit Stichprobengröße  $n = 200$ und Erfolgswahrscheinlichkeit  $p = 2.5\%$  vor. Die Binomialverteilung  $B(n, p)$  kann für große n approximativ durch die Poissonverteilung  $P(\lambda)$  beschrieben werden, wobei  $\lambda = np$ . In unserem Fall ist  $\lambda = np = 200 \cdot 2.5\% = 5$ .

4. *(Optional)*. Die Kartoffelfreunde werden nur dann von Bauer Hermanns Züchtung angetan sein und in "Domenique" investieren, wenn weniger als 4 Kartoffeln in der Stichprobe grün sind. Mit welcher Wahrscheinlichkeit ist dies etwa der Fall?

$$
p = \begin{vmatrix} 118 & -5 \\ 3 & e^{-5} = \frac{2 \cdot 59}{3} e^{-5} \end{vmatrix}
$$

Zusätzliche Erläuterungen. Gesucht ist die Wahrscheinlichkeit des Ereignisses  $\{Y < 4\}$ . Wir berechnen also:

$$
\mathbb{P}(Y < 4) = \mathbb{P}(Y = 0) + \mathbb{P}(Y = 1) + \mathbb{P}(Y = 2) + \mathbb{P}(Y = 3)
$$
\n
$$
= \left(\frac{5^0}{0!} + \frac{5^1}{1!} + \frac{5^2}{2!} + \frac{5^3}{3!}\right) e^{-5}
$$
\n
$$
= \left(1 + 5 + \frac{25}{2} + \frac{125}{6}\right) e^{-5}
$$
\n
$$
= \frac{6 + 30 + 75 + 125}{6} e^{-5}
$$
\n
$$
= \frac{236}{6} e^{-5}
$$
\n
$$
= \frac{2 \cdot 59}{3} e^{-5}
$$
\n
$$
= \frac{118}{3} e^{-5}.
$$

5. (Optional). Unter den Kartoffelfreunden befindet sich auch der exzentrische Kartoffelmogul V. Corleone, der auf der Suche nach der perfekten Kartoffelsorte ist. Sollte keine einzige Kartoffel aus Bauer Hermanns Stichprobe grün sein, wird er ihm einen Vertrag über die Rechte an "Dominique" anbieten. Angenommen, "Dominique" erntet bereits die Anerkennung der übrigen Kartoffelfreunde (d.h. weniger als 4 Kartoffeln sind grün); mit welcher Wahrscheinlichkeit wird Corleone unserem Bauer dann ein Angebot machen, das er nicht abschlagen kann?

$$
p = \begin{vmatrix} 3 & 3 \\ 118 & 2 \cdot 59 \end{vmatrix}
$$

.

Zusätzliche Erläuterungen. Wir möchten die bedingte Wahrscheinlichkeit  $\mathbb{P}(Y = 0 | Y < 4)$ 

bestimmen. Nach Definition ist

$$
\mathbb{P}(Y=0|Y<4) = \frac{\mathbb{P}(Y=0 \land Y<4)}{\mathbb{P}(Y<4)} = \frac{\mathbb{P}(Y=0)}{\mathbb{P}(Y<4)} \n= \frac{5^0}{0!}e^{-5} \cdot \frac{3}{2 \cdot 59}e^5 \n= \frac{3}{2 \cdot 59} \n= \frac{3}{118}.
$$